## **Neue Arbeitshilfe zur speziellen artenschutzrechtlichen Prüfung**

## (Christine Schindelmann und Paul-Bastian Nagel)

Die spezielle artenschutzrechtliche Prüfung (saP) ist durchzuführen, wenn durch geplante Straßen, Baugebiete oder andere Vorhaben europarechtlich besonders und streng geschützte Arten betroffen sind. Die neue saP-Arbeitshilfe des Bayerischen Landesamtes für Umwelt berücksichtigt aktuelle rechtliche Anpassungen im Bundesnaturschutzgesetz und wurde auch mit Blick auf die praktische Anwendung optimiert.

Die europarechtlichen Vorgaben zum Artenschutzrecht im Bundesnaturschutzgesetz (BNatSchG) sind bei der Zulassung und Ausführung von Vorhaben zu prüfen. Dabei werden die Auswirkungen auf europarechtlich geschützte und auf national gleichgestellte Arten mit Blick auf die Verbotstatbestände bewertet und gegebenenfalls Vermeidungs- und vorgezogene Ausgleichsmaßnahmen festgelegt. Die Regelungen zum besonderen Artenschutz (§§ 44 bis 47 BNatSchG) gehen über die Regelungen zum allgemeinen Artenschutz (§ 39 BNatSchG) hinaus.

Die Arbeitshilfe "Spezielle artenschutzrechtliche Prüfung – Prüfablauf" beschreibt die systematische Vorgehensweise anhand von fünf Prüfschritten: Relevanzprüfung, Bestandserfassung am Eingriffsort, Prüfung der Verbotstatbestände, Prüfung vorgezogener Ausgleichsmaßnahmen (CEF-Maßnahmen) und Ausnahmeprüfung. Hinweise zu sonstigen Artenschutzbelangen und zur Bevorratung von Artenschutzmaßnahmen (Ökokonto) runden die Arbeitshilfe ab. Das Artenschutzrecht ist außerdem bei Bauleitplanverfahren zu berücksichtigen, da es als zwingendes Recht nicht der Abwägung unterliegt. Ein Bebauungsplan, dessen Umsetzung artenschutzrechtliche Verbotstatbestände entgegenstehen, ist nichtig. Die Berücksichtigung des Artenschutzrechts bei Bauleitplanverfahren wird daher in Kapitel 3 gesondert behandelt. Die Ausführungen in der Arbeitshilfe unterstützen Vorhabenträger, Planer, Kommunen und die zuständigen Naturschutzbehörden bei der fachlichen Beurteilung von Vorhaben.

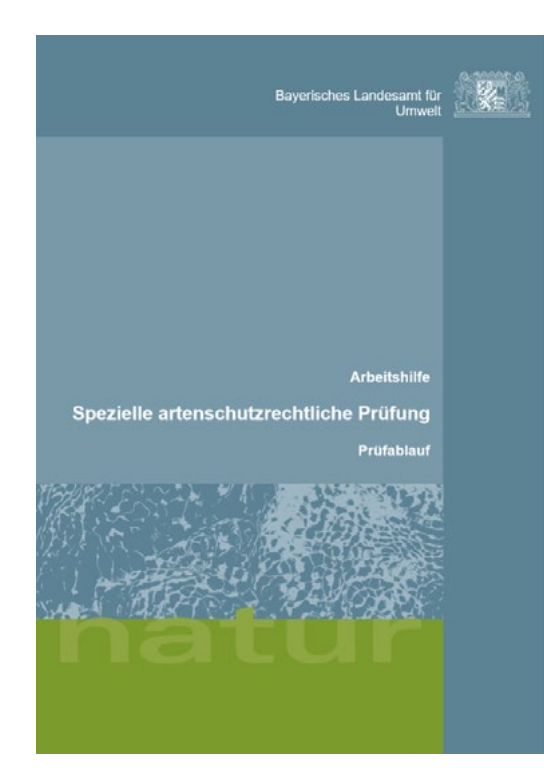

Das Internet-Angebot des Landesamtes für Umwelt (LfU) bietet zur saP:

- Prüfablauf einer saP mit Mustervorlage zur Dokumentation unter [www.lfu.bayern.de/](https://www.lfu.bayern.de/natur/sap/index.htm) [natur/sap](https://www.lfu.bayern.de/natur/sap/index.htm) oder direkt zur Arbeitshilfe: [www.](https://www.bestellen.bayern.de/shoplink/lfu_nat_00347.htm) [bestellen.bayern.de/shoplink/lfu\\_nat\\_00347.](https://www.bestellen.bayern.de/shoplink/lfu_nat_00347.htm) [htm.](https://www.bestellen.bayern.de/shoplink/lfu_nat_00347.htm)
- Informationen zur Ökologie der Arten unter [www.lfu.bayern.de/natur/sap/arteninformati](https://www.lfu.bayern.de/natur/sap/arteninformationen/)[onen.](https://www.lfu.bayern.de/natur/sap/arteninformationen/) Außerdem finden Sie dort Angaben zur Verbreitung auf Grundlage der Datenbanken aus der Artenschutzkartierung und Biotopkartierung, dem Botanischen Informationsknoten Bayern und der bundesweiten Brutvogelkartierung ADEBAR. Ferner besteht die Möglichkeit gezielter Datenbankabfragen der Artnachweise in TK25-Blättern, Landkreisen und Naturräumen.

## **Abbildung 1**

Titelbild zur Arbeitshilfe "Spezielle artenschutzrechtliche Prüfung – Prüfablauf".

## **ZOBODAT - www.zobodat.at**

Zoologisch-Botanische Datenbank/Zoological-Botanical Database

Digitale Literatur/Digital Literature

Zeitschrift/Journal: **[Anliegen](https://www.zobodat.at/publikation_series.php?id=20810) Natur** 

Jahr/Year: 2020

Band/Volume: [42\\_2\\_2020](https://www.zobodat.at/publikation_volumes.php?id=66627)

Autor(en)/Author(s): Schindelmann Christine, Nagel Paul-Bastian

Artikel/Article: Neue Arbeitshilfe zur speziellen [artenschutzrechtlichen](https://www.zobodat.at/publikation_articles.php?id=475073) Prüfung 127